# FI001<br>Aula 5 Adotomos S(dx') – 1 dK dx' Este seselhe estisfaz es 2 primeir

Adotamos  $\Im(d\mathbf{x}') = 1 - i\mathbf{K}d\mathbf{x}'$ . Esta escolha satisfaz as 3 primeiras propriedades: **K** Hermiteano

FI001

 $\circ$ 

 $\bullet$ 

1) 
$$
\Im^{\dagger}(d\mathbf{x}')\Im(d\mathbf{x}') = 1
$$
  
\n $(1 + i\mathbf{K}^{\dagger}.d\mathbf{x}')(1 - i\mathbf{K}.d\mathbf{x}') = 1 + i(\mathbf{K} - \mathbf{K}).d\mathbf{x}' + \mathcal{O}^{2}(d\mathbf{x}') = 1 + \mathcal{O}^{2}(d\mathbf{x}')$   
\n2)  $\Im(d\mathbf{x}')\Im(d\mathbf{x}'') = \Im(d\mathbf{x}' + d\mathbf{x}'')$   
\n $(1 - i\mathbf{K}.d\mathbf{x}')(1 - i\mathbf{K}.d\mathbf{x}'') = (1 - i\mathbf{K}.(d\mathbf{x}' + d\mathbf{x}'') + \mathcal{O}^{2}(d\mathbf{x}')$   
\n3)  $\Im(-d\mathbf{x}') = \Im^{-1}(d\mathbf{x}')$   
\n $(1 - i\mathbf{K}.(-d\mathbf{x}')) = (1 + i\mathbf{K}.d\mathbf{x}') = (1 - i\mathbf{K}.d\mathbf{x}')^{\dagger} = \Im^{-1}(d\mathbf{x}')$   
\nUma relação interessante entre  $\mathbf{K} \cdot \mathbf{x}$ , pode ser obtida a partir das equações:  
\n $(1) \rightarrow \Im(d\mathbf{x}')\mathbf{x}|\mathbf{x}' = \mathbf{x}'\Im(d\mathbf{x}')|\mathbf{x}' = \mathbf{x}'|\mathbf{x}' + d\mathbf{x}'$   
\n $(2) \rightarrow \mathbf{x}\Im(d\mathbf{x}')|\mathbf{x}' = \mathbf{x}|\mathbf{x}' + d\mathbf{x}' = (\mathbf{x}' + d\mathbf{x}')|\mathbf{x}' + d\mathbf{x}'$   
\nTome (2)-(1)  $\rightarrow [\mathbf{x}, \Im(d\mathbf{x}')]|\mathbf{x}' = d\mathbf{x}'|\mathbf{x}' + d\mathbf{x}' \rangle \approx d\mathbf{x}'|\mathbf{x}' + \mathcal{O}^{2}(d\mathbf{x}')$   
\nAssim , temos para  $\forall |\mathbf{x}'\rangle \rightarrow [\mathbf{x}, \Im(d\mathbf{x}')] = d\mathbf{x}'$   
\n $\mathbf{e} \therefore [\mathbf{x}, -i(\mathbf{K}.d\mathbf{x}')] = -i\mathbf{x}\mathbf{K}.d\mathbf{x}' + i\mathbf{K}.d\mathbf{x}'\mathbf{x} = d\mathbf{x}'$ 

| 98°°    | Para d <b>x</b> ' = dx' <b>i</b> ou dy' <b>j</b> ou dz' <b>k</b> , $temos$ \n <td><math>[x_i, K_j] = i\delta_{ij}</math></td> \n | $[x_i, K_j] = i\delta_{ij}$ |
|---------|----------------------------------------------------------------------------------------------------|-----------------------------|
| MAPLima | 1                                                                                                    |                             |

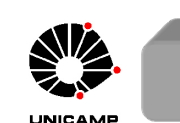

**lousa** 

 $i\delta_{ij}$ 

stituto de Física Gleb Wataghi

# **FI001**<br>Aula 5 Aula 9 significado físico do K<sup>2</sup> Em mocânica clássica, uma tran

Qual o significado físico de  $K$ ? Em mecânica clássica, uma translação infinitesimal pode ser vista como uma transformação canônica do tipo

 $X_{novo} \equiv X = x + dx$  e  $P_{novo} \equiv P = p$  relação que pode ser obtida

da função geratriz  $F(x, P) = x.P + p.dx \begin{cases} p = \frac{\partial F}{\partial x} = P \end{cases}$  $X = \frac{\partial F}{\partial P} = x + dx$ 

A função geratriz  $F(x, P) = x.P$  é a função geratriz da transformação identidade  $X = x e P = p$  : especula-se que K está de alguma maneira relacionado com momento

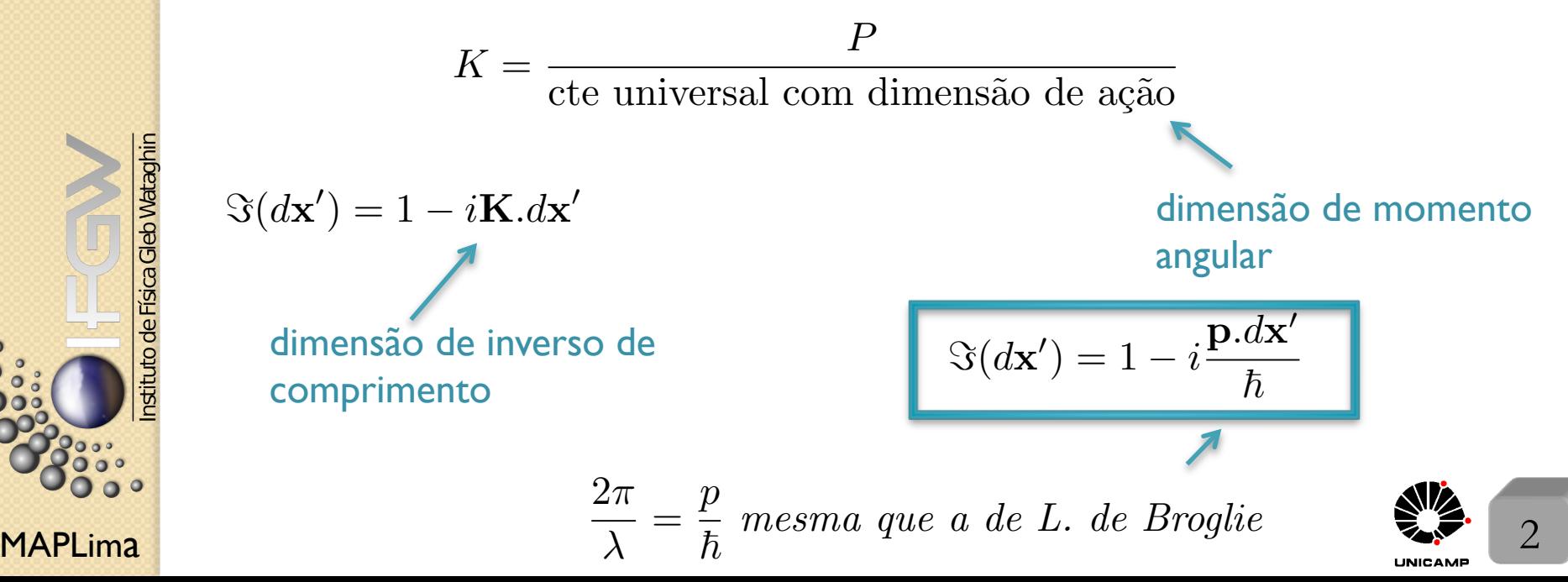

FI001 Aula 5

### Momento como um gerador de translação

A relação 
$$
[x_i, K_j] = i\delta_{ij}
$$
fica  $[x_i, \frac{p_j}{\hbar}] = i\delta_{ij} \longrightarrow [x_i, p_j] = i\hbar \delta_{ij}$   
e a relação de incerteza  $\langle (\Delta A)^2 \rangle \langle (\Delta B)^2 \rangle \ge \frac{1}{4} |\langle [A, B] \rangle|^2$ , fica

$$
\langle (\Delta x_i)^2 \rangle \langle (\Delta p_j)^2 \rangle \ge \frac{\hbar^2}{4} \delta_{ij}
$$

Que tal construí-la como uma composição sucessiva de translações infinitesimais? Até agora translações infinitesimais. O que muda para translações finitas?  $\Im(\Delta x' \hat{\mathbf{x}})|\mathbf{x}'\rangle = |\mathbf{x}' + \Delta x' \hat{\mathbf{x}}\rangle$ , onde

$$
\Im(\Delta x' \hat{\mathbf{x}}) = \lim_{N \to \infty} (1 - \frac{ip_x \Delta x'}{N\hbar})^N = \exp(-\frac{ip_x \Delta x'}{\hbar})
$$

Voluntário para demonstrar isso na próxima aula?

Aqui, a exponencial é função do operador  $X = -\frac{ip_x \Delta x'}{\hbar}$  e precisa ser entendida por  $\exp(X) = 1 + X +$ *X*<sup>2</sup>  $\frac{1}{2!} + ...$ Atenção: só p<sub>x</sub>

é operador

MAPLima  $\qquad \qquad \bullet$  operador  $\qquad \qquad \bullet$  3

FI001 Aula 5

## Momento como um gerador de translação

Uma propriedade fundamental das translações é que translações sucessivas em direções diferentes, digamos  $x \in y$ , comutam.

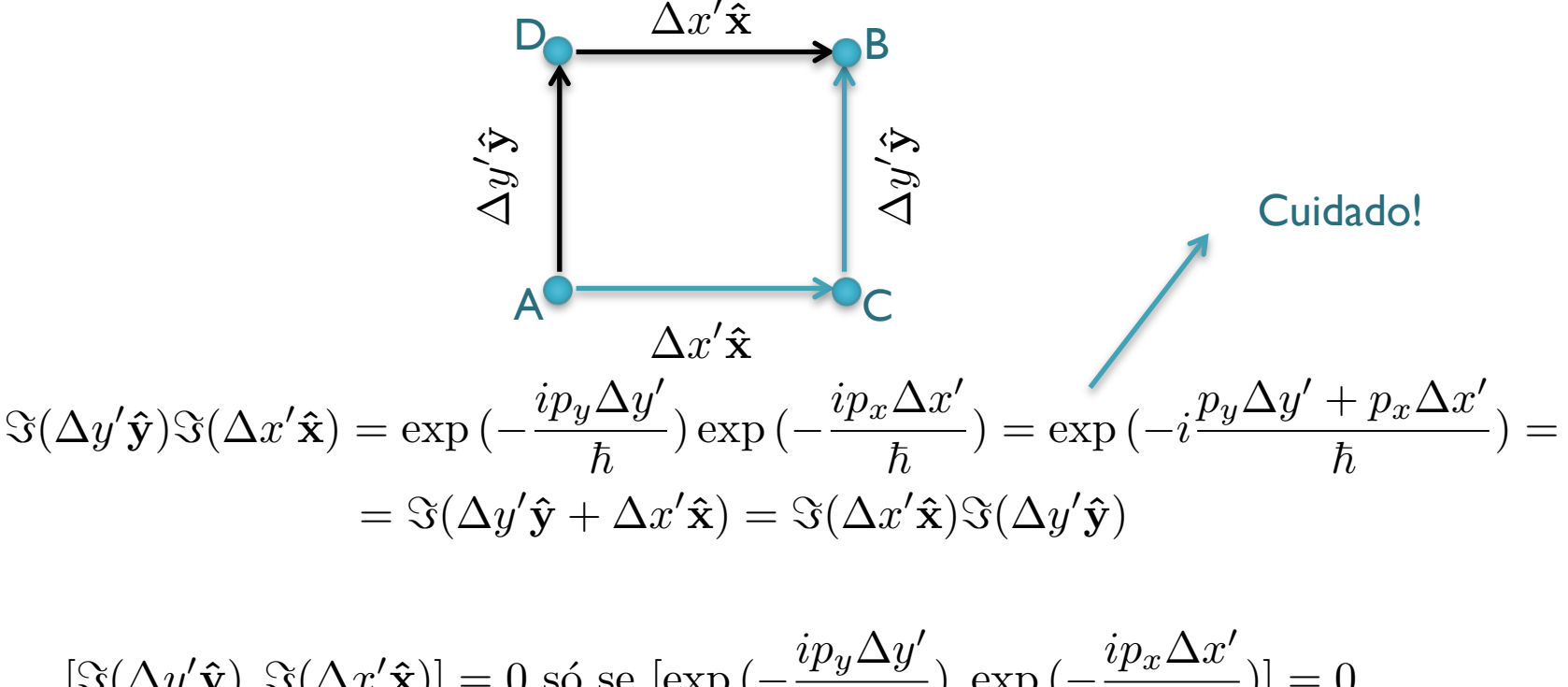

$$
[\Im(\Delta y'\hat{\mathbf{y}}), \Im(\Delta x'\hat{\mathbf{x}})] = 0 \text{ so se } [\exp(-\frac{ip_y \Delta y'}{\hbar}), \exp(-\frac{ip_x \Delta x'}{\hbar})] = 0
$$

$$
[(1 - \frac{ip_y \Delta y'}{\hbar} - \frac{p_y^2 \Delta y'^2}{2\hbar^2} + \dots), (1 - \frac{ip_x \Delta x'}{\hbar} - \frac{p_x^2 \Delta x'^2}{2\hbar^2} + \dots)] =
$$

$$
= -\frac{\Delta y'}{\hbar} \frac{\Delta x'}{\hbar} [p_y, p_x] + \mathcal{O}(\Delta y')^2 \text{ ou } \mathcal{O}(\Delta x')^2 \longrightarrow [p_y, p_x] = 0
$$

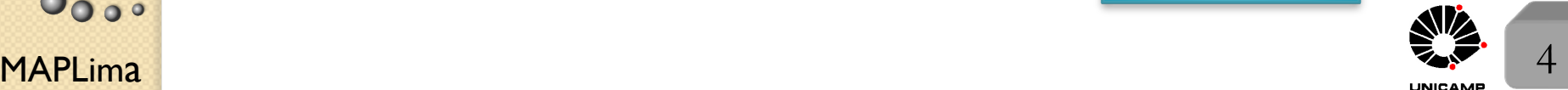

## Aula 5 Momento como um gerador de translação: 3d

A hipótese de que as aplicações de operações de translação, em diferentes direções, comutam, implica em  $[p_i, p_j] = 0$  p/ *i* e  $j = x, y, z$ . Se as componentes de **p** comutam entre si, é possível construir  $|\mathbf{p}'\rangle \equiv |p'_x, p'_y, p'_z\rangle$ , de tal forma que  $p_x | \mathbf{p}' \rangle = p'_x | \mathbf{p}' \rangle; \quad p_y | \mathbf{p}' \rangle = p'_y | \mathbf{p}' \rangle; \quad p_z | \mathbf{p}' \rangle = p'_z | \mathbf{p}' \rangle$ 

Podemos definir: 
$$
|\mathbf{p}'\rangle \equiv |p'_x\rangle \otimes |p'_y\rangle \otimes |p'_z\rangle
$$
onde 
$$
\begin{cases} p_x |\mathbf{p}'\rangle = p_x |p'_x\rangle \otimes |p'_y\rangle \otimes |p'_z\rangle \\ p_y |\mathbf{p}'\rangle = |p'_x\rangle \otimes p_y |p'_y\rangle \otimes |p'_z\rangle \\ p_z |\mathbf{p}'\rangle = |p'_x\rangle \otimes |p'_y\rangle \otimes p_z |p'_z\rangle \end{cases}
$$

#### Importante:

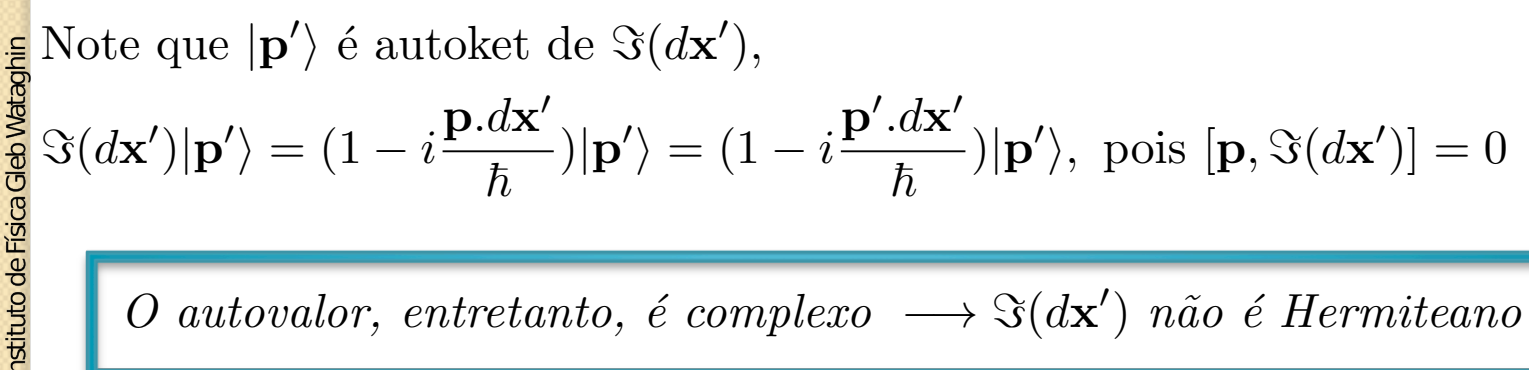

*O* autovalor, entretanto, é complexo  $\longrightarrow \Im(d\mathbf{x}')$  não é Hermiteano

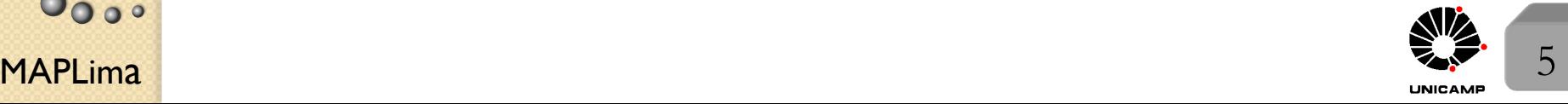

FI001 Aula 5

## Relações Fundamentais de Comutação - I

Condições Quânticas Fundamentais (Dirac)  $\sqrt{ }$  $\int$  $\left\lfloor \right\rfloor$  $[x_i, x_j] = 0;$  $[p_i, p_j] = 0;$  $[x_i, p_j] = i\hbar\delta_{ij}$ 

Dirac observou uma relação direta com a Mecânica Clássica

*um primeiro exemplo disso é* [ $x_i$ ,  $p_j$ ]<sub>clássica</sub> =  $\delta_{ij}$  $[ , ]_{\text{cl\'assica}} \longrightarrow \frac{[ , ]}{i\hbar}$  onde  $[ , ]_{\text{cl\'assica}}$  é o colchete de Poisson  $[A(q,p), B(q,p)]_{\text{cl\'assica}} = \sum$ *s* (  $\partial A$  $\partial q_s$  $\partial B$  $\partial p_s$  $-\frac{\partial A}{\partial n}$  $\partial p_s$  $\partial B$  $\partial q_s$ )

Clássico ou Quântico, vale o seguinte <

$$
\begin{cases}\n[A, A] = 0 \\
[A, B] = -[B, A] \\
[A, c] = 0 \rightarrow c \text{ é um número} \\
[A + B, C] = [A, C] + [B, C] \\
[A, BC] = [A, B]C + B[A, C] \\
[A, [B, C]] + [B, [C, A]] + [C, [A, B]] = 0\n\end{cases}
$$

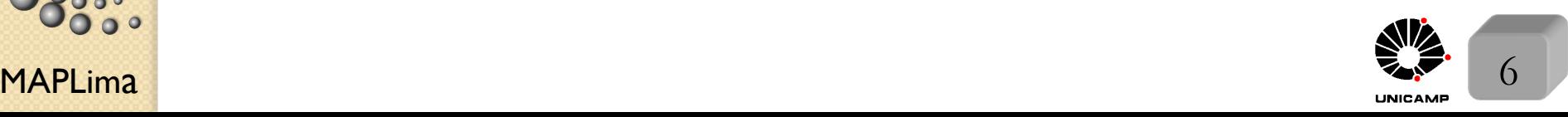

to de Física Gleb Wataghir

eb Wataghin

## Relações Fundamentais de Comutação - II

Aula 5 Ainda com respeito às semelhanças apontadas por Dirac

 $[ , ]_{\text{cl\'assica}} \longrightarrow \frac{[ , ]}{i\hbar}$  onde  $[ , ]_{\text{cl\'assica}}$  é o colchete de Poisson  $[A(q,p), B(q,p)]_{\text{cl\'assica}} = \sum$ *s* (  $\partial A$  $\partial q_s$  $\partial B$  $\partial p_s$  $-\frac{\partial A}{\partial n}$  $\partial p_s$  $\partial B$  $\partial q_s$ )

Existem diferenças importantes. Destacam-se:

- $\frac{1}{2}$ **•** As unidades. Devido às derivadas parciais com respeito à  $p$  e  $q$  do colchete de Poisson. Note que *pq* tem unidade de momento angular.
- colchete de Poisson de funções reais de  $p e q e$  e real, enquanto que o comutador de dois operadores Hermiteano é anti-Hermiteano (valor médio é um imaginário puro).

O  $i\hbar$  cuida destas duas diferenças

*A semelhan¸ca entre o colchete de Poisson e o comutador da mecˆanica quˆantica, apontada por Dirac, ficar´a mais evidente quando introduzirmos o formalismo de Heisenberg.*

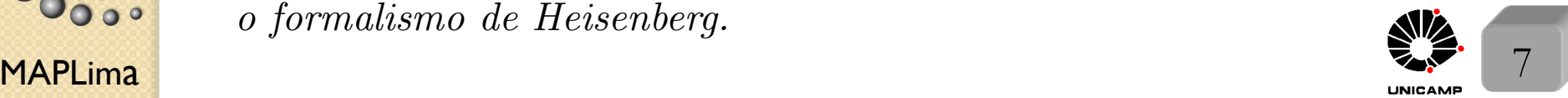

#### FI001 Funções de onda no espaço de momentos e de posições<br>Aula 5 Para simplificar tomemos o espaço unidimensional de posições Para simplificar tomemos o espaço unidimensional de posições

onde

 $\sqrt{ }$  $\Bigg\}$  $\bigg\}$ 1)  $x|x'\rangle = x'|x'\rangle$ 2)  $\langle x'|x'' \rangle = \delta(x'-x'')$ 3)  $|\alpha\rangle = \int dx' |x'\rangle \langle x'|\alpha\rangle$ 4)  $|\langle x'|\alpha\rangle|^2 dx'$  é a probabilidade da partícula ser

 $\frac{1}{2}$  encontrada entre  $x' \text{ e } x' + dx'.$ 

 $\langle x' | \alpha \rangle$  é a já conhecida função de onda de Schrödinger  $\psi_{\alpha}(x')$ .

Considere a amplitude de probabilidade  $\langle \beta | \alpha \rangle$  interpretada por amplitude de probabilidade para o estado  $|\alpha\rangle$  ser encontrado em  $|\beta\rangle$ . Com auxílio do operador unidade, ela pode ser escrita como

$$
\langle \beta | \alpha \rangle = \int dx' \langle \beta | x' \rangle \langle x' | \alpha \rangle = \int dx' \psi_{\beta}^*(x') \psi_{\alpha}(x')
$$

MAPLima  $\Box$  and  $\Box$  and  $\Box$  and  $\Box$  and  $\Box$  and  $\Box$  and  $\Box$  and  $\Box$  and  $\Box$  and  $\Box$  and  $\Box$  and  $\Box$  and  $\Box$  and  $\Box$  and  $\Box$  and  $\Box$  and  $\Box$  and  $\Box$  and  $\Box$  and  $\Box$  and  $\Box$  and  $\Box$  and  $\Box$  and  $\Box$  a uma integral de recobrimento ("overlap") entre duas funções de onda.

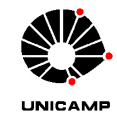

# FI001<br>Aula 5 Funções de onda no espaço de posições

Como interpretar  $|\alpha\rangle = \sum$  $a<sup>′</sup>$  $|a'\rangle\langle a'|\alpha\rangle$ ?

Usando a linguagem de funções de onda, isso seria

$$
\langle x'|\alpha\rangle = \sum_{a'} \langle x'|a'\rangle \langle a'|\alpha\rangle \longrightarrow \psi_{\alpha}(x') = \sum_{a'} c^{\alpha}_{a'} u_{a'}(x')
$$

onde, introduzimos as auto-funções,  $u_{a'}(x') = \langle x' | a' \rangle$ , do operador *A*  $\text{com autovalor } a'.$  Nesta representação, o produto  $\langle \beta | A | \alpha \rangle$  fica

$$
\langle \beta | A | \alpha \rangle = \int dx' \int dx'' \langle \beta | x' \rangle \langle x' | A | x'' \rangle \langle x'' | \alpha \rangle
$$

$$
= \int dx' \int dx'' \psi_{\beta}^{*}(x') \langle x' | A | x'' \rangle \psi_{\alpha}(x'')
$$

 $\rho$ perador  $\langle \beta | f(x) | \alpha \rangle = \int dx' \psi_{\beta}^{*}(x') f(x') \psi_{\alpha}(x')$  não é operador Para calculá-lo precisamos conhecer  $\langle x'|A|x''\rangle$ , uma função de  $x'$  e  $x''$ .  $\frac{1}{2}$ A vida fica fácil se A for um operador em função de *x*. Tome como exemplo,  $A = x^2 \longrightarrow \langle x' | A | x'' \rangle = \langle x' | x^2 | x'' \rangle = x''^2 \delta(x' - x'')$ . Neste caso  $\langle \beta | A | \alpha \rangle =$ z<br>Z  $dx'\psi_{\beta}^*(x')x'^2\psi_{\alpha}(x')$ . Em geral, podemos escrever z<br>Z  $dx'\psi_{\beta}^*(x')f(x')\psi_{\alpha}(x')$ 

 $\mathsf{MAPLima}$  and  $\mathsf{MLima}$  are  $\mathsf{MLima}$  and  $\mathsf{MLima}$  are  $\mathsf{MLima}$ 

## Operador momento na base de posições

Aula 5 Considere o operador de translação atuando em um ket  $|\alpha\rangle$ 

$$
(1 - i\frac{p_x \Delta x'}{\hbar})|\alpha\rangle = \Im(\Delta x')|\alpha\rangle = \int dx' \Im(\Delta x')|x'\rangle \langle x'|\alpha\rangle =
$$
  
= 
$$
\int dx'|x' + \Delta x'\rangle \langle x'|\alpha\rangle = \int dx'|x'\rangle \langle x' - \Delta x'|\alpha\rangle =
$$
  
= 
$$
\int dx'|x'\rangle \psi_{\alpha}(x' - \Delta x') = \int dx'|x'\rangle (\psi_{\alpha}(x') - \Delta x'\frac{\partial}{\partial x'}\psi_{\alpha}(x')) =
$$
  
= 
$$
\int dx'|x'\rangle (\langle x'|\alpha\rangle - \Delta x'\frac{\partial}{\partial x'}\langle x'|\alpha\rangle)
$$

Aplicando  $\langle x''|$  em ambos os lados e pela esquerda, temos:

$$
\langle x''|(1 - i\frac{p_x \Delta x'}{\hbar})|\alpha\rangle = \langle x''|\alpha\rangle - \Delta x' \frac{\partial}{\partial x''}\langle x''|\alpha\rangle
$$

Comparação direta fornece  $\left|\langle x'|p_x|\alpha\rangle = -i\hbar\frac{\partial}{\partial x'}\langle x'|\alpha\rangle\right|$  (troquei  $x''$  por  $x'$ )

$$
\text{exs.:}\begin{cases} \langle x'|p_x|x''\rangle = -i\hbar \frac{\partial}{\partial x'}\langle x'|x''\rangle = -i\hbar \frac{\partial}{\partial x'}\delta(x'-x'')\\ \langle \beta|p_x|\alpha\rangle = \int dx' \langle \beta|x'\rangle(-i\hbar \frac{\partial}{\partial x'}\langle x'|\alpha\rangle) = \int dx' \psi_{\beta}^*(x')(-i\hbar \frac{\partial}{\partial x'}\psi_{\alpha}(x')) \end{cases}
$$

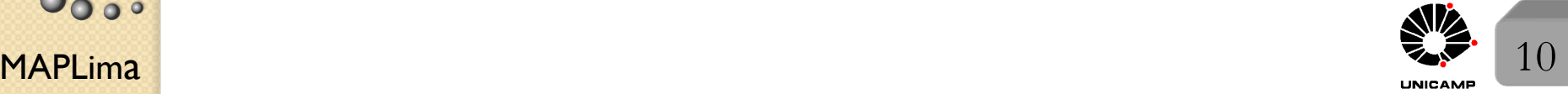

istituto de Física Gleb Wataghin

# FI001 **Operador momento na base de posições**<br>Aula 5

Mostre que:  $\begin{cases} \langle x'|p_x^n|\alpha\rangle = (-i\hbar)^n \frac{\partial^n}{\partial x'^n} \psi_\alpha(x') \\ \langle x|^{n-1}\rangle & \langle x|^{n-1}\rangle \langle x'|^{n-1}\rangle \end{cases}$  $\langle \beta | p_x^n | \alpha \rangle = \int dx' \psi_{\beta}^*(x') (-i\hbar)^n \frac{\partial^n}{\partial x'^n} \psi_{\alpha}(x')$ 

## Função de onda no espaço dos momentos

Para simplificar tomemos o espaço unidimensional de momentos

onde

 $\sqrt{ }$ 

$$
\begin{cases}\n1) & p|p'\rangle = p'|p'\rangle \\
2) & \langle p'|p''\rangle = \delta(p'-p'') \\
3) & |\alpha\rangle = \int dp'|p'\rangle\langle p'|\alpha\rangle \\
4) & |\langle p'|\alpha\rangle|^2 dp' \text{ é a probabilidade da partícula ter momento } p' \text{ no intervalo estreito } dp'\n\end{cases}
$$

 $\langle p'|\alpha \rangle$  é a função de onda no espaço dos momentos  $\phi_{\alpha}(p')$ 

Se  $|\alpha\rangle$  é normalizada, temos

$$
\langle \alpha | \alpha \rangle = \int dp' \langle \alpha | p' \rangle \langle p' | \alpha \rangle = \int dp' | \langle p' | \alpha \rangle |^2 = \int dp' | \phi_\alpha(p') |^2 = 1
$$

nstituto de Física Gleb Wataghir

 $\delta(x'-x'')=|N|^2 2\pi\hbar\delta(x'-x'') \longrightarrow |N|^2=\frac{1}{2\pi}$ FIUUI Conexão entre as representações de momento e de posição  $\frac{\partial u}{\partial x}$ Duas relações interessantes  $\langle x'|\alpha\rangle = \psi_\alpha(x') = \int dp' \langle x'|p'\rangle \langle p'|\alpha\rangle = \frac{1}{\sqrt{2\pi}}$  $2\pi\hbar$ Z  $dp'exp(+\frac{ip'x'}{t})$  $(\frac{x}{\hbar})\phi_{\alpha}(p')$  $\langle p'|\alpha \rangle = \phi_\alpha(p') = \int dx' \langle p'|x' \rangle \langle x'|\alpha \rangle = \frac{1}{\sqrt{2\pi}}$  $2\pi\hbar$ z<br>Z  $dx'exp(-\frac{ip'x'}{\hbar})$  $(\frac{x}{\hbar})\psi_{\alpha}(x')$ Para fazer isso, considere  $\langle x'|p|\alpha\rangle = -i\hbar \frac{\partial}{\partial x'}\langle x'|\alpha\rangle$  com  $|\alpha\rangle = |p'\rangle$ Assim,  $\langle x'|p|p'\rangle = p'\langle x'|p'\rangle = -i\hbar\frac{\partial}{\partial x'}\langle x'|p'\rangle \rightarrow \langle x'|p'\rangle = Nexp(\frac{\partial}{\partial x'}\langle x'|p'\rangle)$  $ip^{\prime}x^{\prime}$  $\frac{1}{\hbar})$ Para obter a constante de normalização, considere  $\langle x'|x''\rangle = \delta(x'-x'') \equiv$ 1  $2\pi$ z<br>Z  $dk \exp[ik(x'-x'')]$  $\langle x^{\prime}|x^{\prime\prime}\rangle =$ Z  $dp'\langle x'|p'\rangle\langle p'|x''\rangle = |N|^2$  $dp'exp[$  $ip'(x'-x'')$  $rac{\alpha}{\hbar}$ ]  $2\pi\hbar$ E assim, temos  $\langle x'|p'\rangle = \frac{1}{\sqrt{2}}$  $2\pi\hbar$ *exp*(  $ip^{\prime}x^{\prime}$  $\frac{1}{\hbar})$ use  $p' = \hbar k$ 

MAPLima  $\frac{12}{\sqrt{12}}$ A função de onda no espaço das posições é a transformada de Fourier da função de onda no espaço dos momentos (e vice-versa).

tituto de Física Gleb Wataghir

FI001

Lousa do slide 1

Uma equação vetorial que precisa ser satisfeita nas 3 direções,  $\hat{\mathbf{i}}, \hat{\mathbf{j}}, \in \hat{\mathbf{k}}$ <sup>*,*</sup> Tome  $d\mathbf{x}' = dx' \hat{\mathbf{i}}$  em  $- i\mathbf{x}$ **K**.d**x**<sup> $\prime$ </sup> +  $i$ **K**.d**x**<sup> $\prime$ </sup>**x** = d**x**<sup> $\prime$ </sup>  $i = i\mathbf{x}K \cdot (dx' \hat{\mathbf{i}}) + i\mathbf{K} \cdot (dx' \hat{\mathbf{i}}) \mathbf{x} = dx' \hat{\mathbf{i}} \Rightarrow \text{mas } \mathbf{K} \cdot (dx' \hat{\mathbf{i}}) = K_i dx'$  $i = i\mathbf{x}K_i dx' + iK_i dx' \mathbf{x} = dx' \hat{\mathbf{i}} \rightarrow \text{divide a equação por } dx'$  $i = i \mathbf{x} K_i + i K_i \mathbf{x} = \mathbf{\hat{i}} \rightarrow \text{multiplica a equação por } i$  $xK_i - K_i x = i\hat{i} \rightarrow \text{essa é uma equação vectorial}$  $(x_i\hat{\mathbf{i}} + x_j\hat{\mathbf{j}} + x_k\hat{\mathbf{k}})K_i - K_i(x_i\hat{\mathbf{i}} + x_j\hat{\mathbf{j}} + x_k\hat{\mathbf{k}}) = i\hat{\mathbf{i}}$ 

ou seja  $\sqrt{ }$  $\int$  $\left\lfloor \right\rfloor$ Na direção  $\hat{\mathbf{i}} \rightarrow x_i K_i - K_i x_i = i$  $\text{Na direção } \hat{\mathbf{j}} \to x_j K_i - K_i x_j = 0$ Na direção  $\hat{\mathbf{k}} \to x_k K_i - K_i x_k = 0$ 

Repita o procedimento para

$$
\begin{cases} d\mathbf{x}' = dy'\hat{\mathbf{j}} \\ d\mathbf{x}' = dz'\hat{\mathbf{k}} \end{cases}
$$

Volta para slide 1

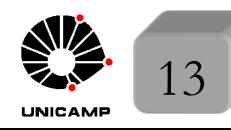

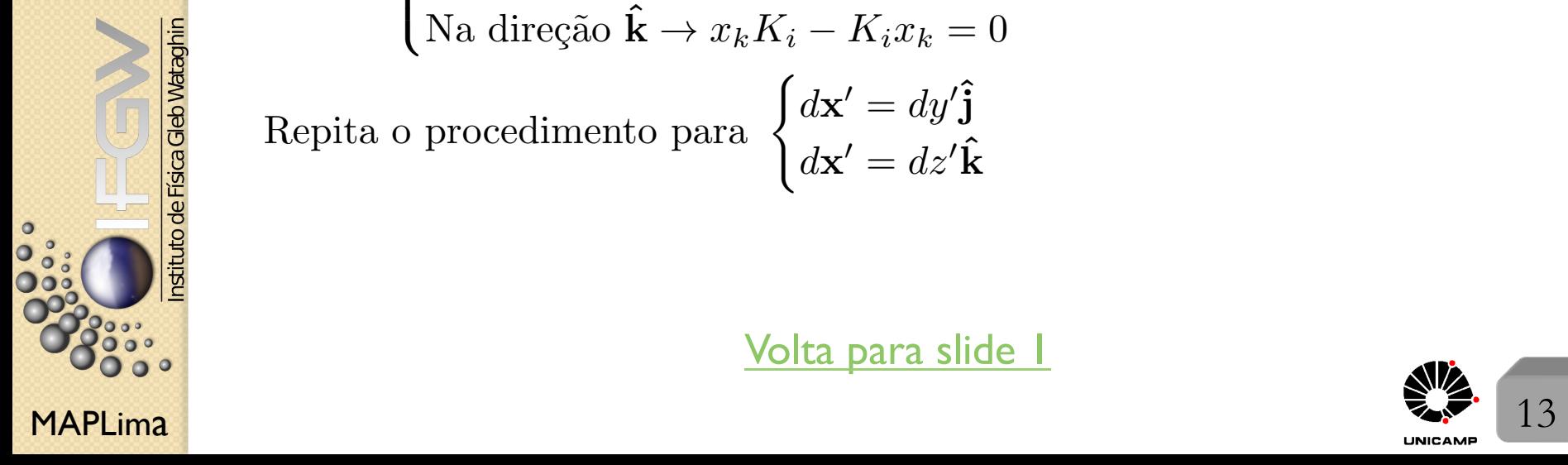

FI001

Aula 5